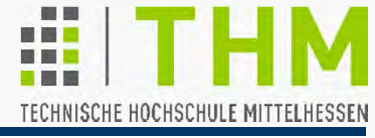

- $\bullet$  Ziel der GUI: Verlagerung des Schreibtisches in den PC "Desktop": Rechner auf dem Tisch – eher: Tisch-Oberfläche! Vorstellung: Papier-Stapel ("Batch") vs. Lose Blätter (Fenster)
- $\bullet$  Einige Forderungen an GUI und ihre Auswirkungen
	- $\bullet$ ● Intuitive Handhabung  $\Leftrightarrow$  Minimierung d. Voraussetzungen (z.B.: Brief-/Mail-Schreiben nach Klick statt Befehl-Eingabe) **→ Design / Ergonomie**
	- Quasi-parallele Bearbeitung ⇒ Präemptives Multitasking (z.B.: Erstellung v. Präsentation während Internet-Suche)
	- Arbeits-Abläufe einer Person ⇒ Prozeß-Kommunikation (z.B.: Datei-Löschen i. allen betroffenen Fenstern anzeigen) **→ Plattform / Betriebssystem**
	- $\bullet$ ● Einheitliches "Look & Feel" ⇒ Kapselung d. Ein-/Ausgabe (z.B.: "Drag&Drop" programm-übergreifend realisiert)
		- **→ Applikationen / Bibliotheken**

## Grafische Benutzungsschnittstellen

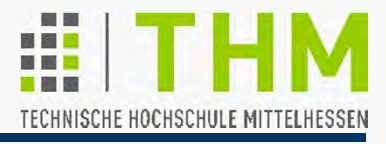

<sup>→</sup> Steigerung d. Hw-Abstraktion durch zusätzliche Sw Dr. A. Christidis • WS 2014/15

Anwendungsprogrammierung unter **MS-DOS**:

"Standard-I/O" u.standardisierte Rechenzeit-Zuweisung; abweichende Handhabung durch Programmierer/in

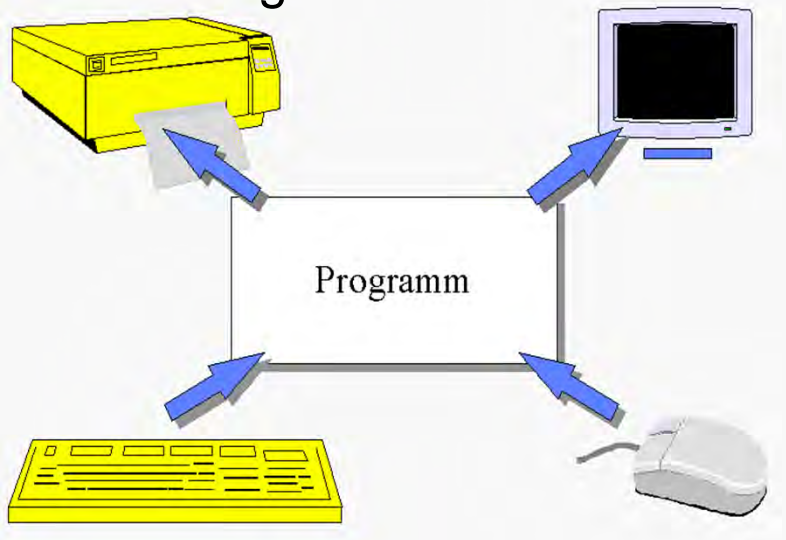

**Windows**-Programmierung:

Kommunikation mit Peripherie ins System integriert: Geräte werden "wie unter Windows" angesprochen.

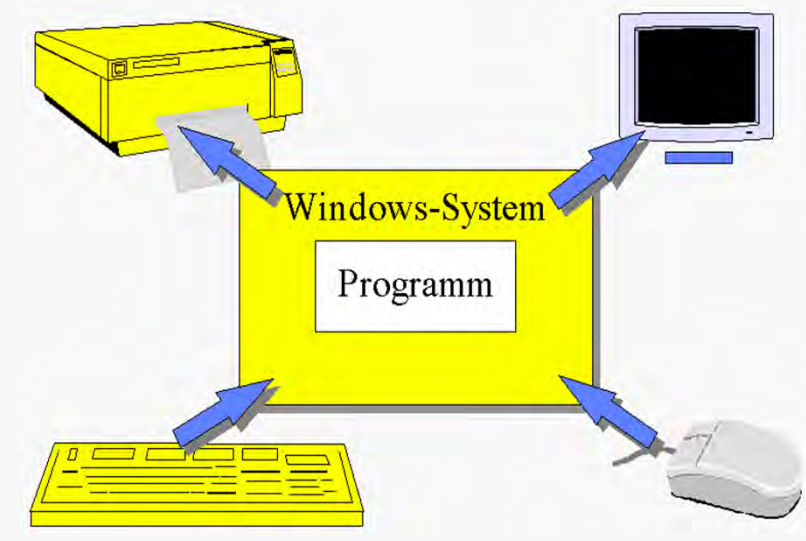

Bilder: W. Doberenz, Th. Kowalski: "Programmieren lernen in Visual Basic 5", Hanser 1997

Zur Verdeutlichung: Word for DOS auf 20 Disketten ausgeliefert; darunter: 1-2 für das Programm selbst, Rest für diverse Treiber

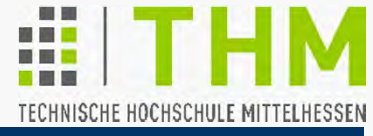

- $\bullet$  Dialog-Komponenten immer komplexer / differenzierter (z.B.: gezielte Warn-Meldungen mit Fallunterscheidungen)
- $\bullet$  Dialog (quasi-)unabhängig vom Programm (z.B.: Menüleisten mit: "Datei - Bearbeiten - Ansicht -...")
- Loslösung der eigentlichen Applikation von Ein-/Ausgabe
- Abgabe der Ablaufkontrolle an GUI-Umgebung/-Plattform

Konsequenzen für die Applikations-Entwicklung:

- **•** für die Ergonomie: sehr groß
- **•** für das DV-Ergebnis: keine
- für die Sw-Konzeption: gering
- für die Codierung: deutlich (v.a. für kleine Sw-Projekte)

Zusätzlicher Codierungsaufwand durch Berücksichtigung

- der Plattform-Aufrufe (z.B.: Ausgabe im Fenster) - aber auch
- der plattform-eigenen Erfordernisse (Plattform-'Eigenleben') (z.B.: Änderung der Fenstergröße, Löschung des Fensters)

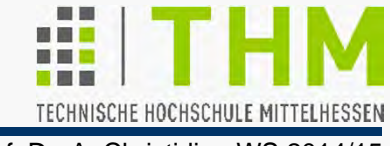

Beispiel-Projekt:

Sw-Umgebung SP ('SuperProgramming') soll I/O übernehmen. Anwendungsprogramm:

```
#include <conio.h>
#include <stdio.h>
int main (void)
{ int num=0, ch=' ';
 while ((ch = _getch()) != 27)
   { num++; printf ("%d\n", num); 
 }
 return (num);
} (App0th.exe)
```
Dringend empfohlen: Trennung & Modularisierung

# Beispiel / Übung:

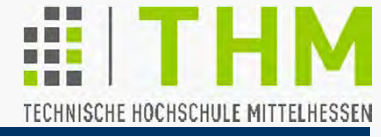

Prof. Dr. A. Christidis • WS 2014/15

#### **main()** entbehrlich halten:

```
/* Zu Testzwecken: */
int main (void)
{ 
 printf("\n\r A.Christidis:");
 printf("\n\r AnschlgZaehlg");
  printf("\n\r Ende: <Esc>");
 printf("\n\r(bel. Taste)"); 
 _getch(); 
  system("cls"); 
/*system(CLS);*/
  example ();
}
                                     /*Beispielhafte Anwendung:*/
                                     int example (void)
                                     { int ch=' ';
                                       while ((ch\frac{2}{3} getch)) != 27)
                                       { data = calc (data); 
                                         printf ("%5d\n", data);
                                       }
                                       return (data);
                                     }
                                     /*Fachlich relevant:*/
                                     int calc (int num) 
                                     { return (++num);
                                     }
 (App1st.exe)
                                                          I/OAlgorithmus
                                                                 bleibt unberührt!/*Besser–z.B.: App4Win.h mit
  #define CLS "cls" */
int data=0;
```
Neue I/O-Aufrufe: **int SPgetch(void); int SPprintf(char \*format, int data);**

# Beispiel / Übung:

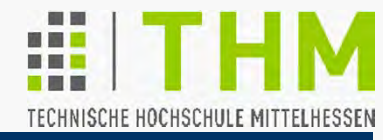

Prof. Dr. A. Christidis • WS 2014/15

```
int data=0; /*Daten ...*/
char *form="%5d"; /*... und ihr Ausgabe-Format*/
/* Beispielhafte Anwendung: */
int example (void)
{ int ch=' ';
 while ((ch = SPgetch()) != 27)
  { data = calc (data); 
    SPprintf (form, data); 
  } return (data);
}
 SPinit (redisplay);
```
Wichtig: Funktion als Maßnahme bei Löschung des Fensters:

```
/* Anpassung an Plattform-Vorgaben: */
int redisplay (void) 
/* Callback-Funktion*/
{ int j1=MAX((data-SPLINES),0);/*#define SPLINES 24*/
 while (j1 < data)
  { j1= calc (j1); SPprintf (form, j1); 
 } return (j1);
}
/* Bekanntgabe bei der Initialisierung!! */
```
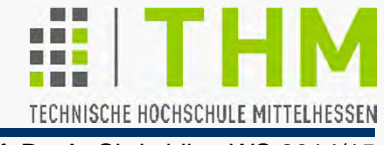

Zentraler Begriff bei Errichtung o. Nutzung v. Sw-Plattformen:

**→ Callback** [-Funktion]: Funktion d. Anwendungsprogramms, die in vorgegebenen Situationen von der Sw-Umgebung aufgerufen wird (z.B. zum Auffrischen des Fensterinhalts)

Hintergrund:

- $\bullet$ Multitasking  $\Leftrightarrow$  Teilen von Ressourcen mit anderen (I/O, Rechenzeit etc.)
- Koordination nur durch Sw-Umgebung / -Plattform möglich (Info über laufende Programme u. Ressourcen-Bedarf)

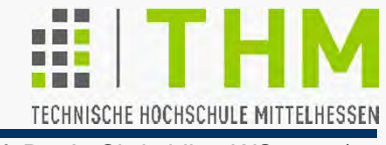

- Maßnahmen nach Wiederzuweisung von Ressourcen sind nur durch die Plattform einzuleiten – aber:
- ◆ Code ist nur als Bestandteil der Applikation sinnvoll: nur dort ist Information über Wiederherstellungs-Maßnahmen vorhanden – z.B.:

Uhr: . . . . . . . . . . Abfrage (ggf. vorzeitig) Bild: . . . . . . . . . . Neuladen Live-TV: . . . . . . . (keine Maßnahme)

Wie kann die (Standard-) Applikation der (Standard-) Plattform mitteilen, welche Funktion aufzurufen ist?

 Einrichtung einer Plattform-Routine zur Aufnahme eines Zeigers auf eine C-Funktion

 $($ "Callback" = Rückruf)

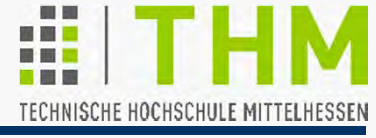

Zur Erinnerung - Zeiger auf C-Funktionen:

Passend (Typ, Parameterliste) zu einer Funktion – z.B.: **int myfunc (void)** Ohne Klammer:

kann eine Zeiger-Variable **p2f** deklariert werden,... **int (\*p2f)(void)** //bis C99: int (\*p2f)(); Ohne Klammer: Return-Wert **int\***Variable **int \*p2f** Ohne **void**: bel. Parameter-Liste

... die zur Laufzeit die physikalische (Einsprungs-)Adresse der Funktion zugewiesen bekommt:

 $p2f = myfunc;$ 

(vgl. Felder: Adreßoperator **&** unnötig)

Die Funktion kann nun über ihre Adresse aufgerufen werden: **(\*p2f)();** //seit C99 auch: p2f();

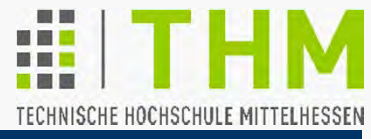

### Beispiel / Experiment:

```
#include <conio.h> //wg. _getch()
#include <stdio.h> //wg. printf()
```

```
int main(void) 
{ static int i[1]={0};
```
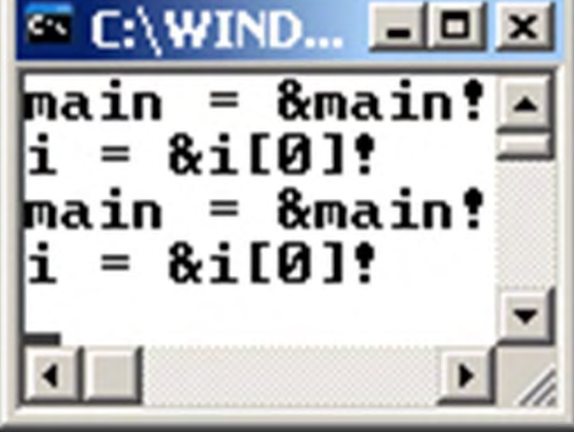

```
/*Funktionsname = Funktionsadresse...*/
```

```
if (main == &main) printf ("main = &main!\n");
```

```
/*...wie Feldname = Feldadresse:*/
if (i == &i[0]) printf ("i = &i[0]!\n");
```

```
/*Wiedereintritt ohne Endlos-Schleife:*/
if (i[0]++ < 1) (*main)(); /*wie: main();*/
_getch();
return 0;
```
**}** (Callback0\Exc\Test.exe)

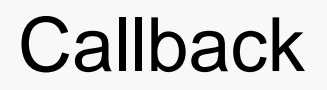

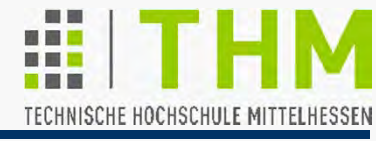

### Zur Erinnerung - Zeiger auf C/C++-Funktionen (2):

```
PlattformApplikation
#include <stdio.h> /*printf(), getchar()*/
/* Callback: */
void myfunc(int param)
{ printf ("In myfunc() mit %d!\n", param); 
  getchar(); return;
} 
int main (void) 
{ init (myfunc);
  return 0 ;
}
void (*funcPointer)(int)=NULL;
/* Callback-Registrierung: */
void init (void (*callback)(int))
{ printf ("In init()!\n"); 
  callback (0); /* untypisch, aber OK */
  funcPointer = callback;
 (*funcPointer)(1); /*i.d.R. in anderen Fktn*/
  return;
}
                               (Callback1\Exc\Test.exe)
```
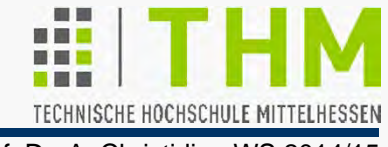

Verstärkter Einsatz von Callbacks in modernen Plattformenund Umgebungen führt zu weiterem Paradigmenwechsel:

Klassisch:

Programm fordert vom BS Ressourcen u. Aktionen an

(prozedurorientierte Arbeitsweise - z.B.: Single Task)

Nunmehr meist:

Betriebssystem gibt Programm Bescheid, wann es und mit welcher Funktion "an der Reihe ist"

(ereignisgesteuerte Arbeitsweise)

Beispiel:

I/O-Kontrolle ermöglicht bei gleichem **example** und **calc** veränderte Ausgabe: (App2nd.exe)

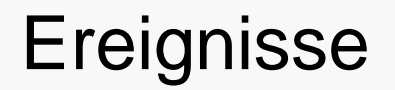

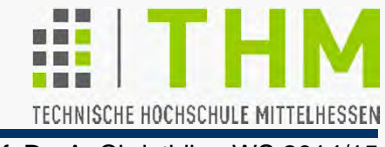

 Definition: Als **Ereignis** *(engl. event)* bezeichnen wir jedes Vorkommnis *(occurence)*, das eine nicht-sequentielle Bearbeitung eines Programms bewirkt.

> Ein Vorkommnis kann eine Zustandsänderung (Meßwert) oder die Erfüllung einer Bedingung (**<sup>x</sup> == <sup>y</sup>**) sein. Ein dazugehöriges Ereignis kann die Abarbeitung einer **if**-Abfrage im Programm sein.

 **Synchrone** Ereignisse treten zu vorhersagbaren Zeitpunkten, **asynchrone** zu nicht-vorhersagbaren ein.

d.h.: Programmstelle!

Synchrone Ereignisse sind z.B. **if**-Abfragen im prozedurorientierten Programm: sie treten vorhersagbar ein (z.B.: ab Programmbeginn).

Asynchrone Ereignisse sind z.B. Tasten- u. Maus-Aktionen (Zeit oft nicht-vorhersagbar: "OK" vs. "Abbrechen").

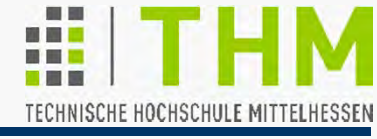

Ereignisgesteuerte Arbeitsweise bedient sich asynchroner Ereignisse.

Klassische Auslöser asynchroner Ereignisse:

- die Systemzeit (C-Anweisungen **clock(), time()**) **clock\_t start; start=clock();** // Rechenzeit seit Start [sec\*CLOCKS\_PER\_SEC] **time\_t start; time(&start);** // Wartezeit seit 01.01.1970 00:00:00 [sec] • die Tastatur (Nicht-ANSI-Anweisung \_kbhit()), **die Maus** (nicht über C ansprechbar) und
- Kombinationen daraus.

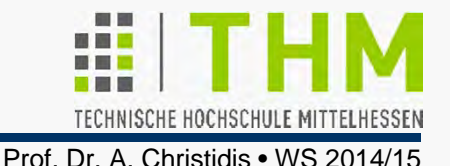

Aufgaben:

- 1. Konzipieren und codieren Sie die neue Sw-Umgebung SP so, daß Sie **int \_getch(void)** durch **int SPgetch(void)**, **int printf (const char\* format, int data)** durch **int SPprintf (char \*format, int data)** ersetzen können. Zur Initialisierung erstellen Sie **void SPinit (int (\*callback)(void))** .
- 2. Verändern Sie die Umgebung so, daß die Ausgabe durch Betätigung der Tasten ,s' und ,d' verschoben wird.
- 3. Verändern Sie die Umgebung so (bedingte Kompilierung), daß die Applikation nur 30 sec aktiv bleibt - bei eingeblendetem Countdown.
- 4. Beseitigen Sie alle globalen Variablen, die Sie evtl. verwendet haben. App3rd.exe

Timer

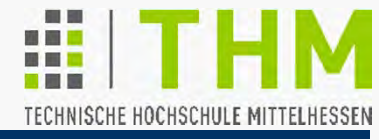

Prof. Dr. A. Christidis • WS 2014/15

Zeit-Abfragen in C:

- **System-Konstante in time.h: #define CLOCKS\_PER\_SEC 1000** Frühere Bezeichnung (z.T. noch gebräuchlich): **#define CLK\_TCK CLOCKS\_PER\_SEC**//in:time.h
- Zwei C-Anweisungen: /\*Rechenzeit seit Start (long int: 32 Bit) [sec\*CLOCKS\_PER\_SEC ]:\*/ **clock\_t start; start=clock();**

//Wartezeit seit 01.01.1970 00:00:00[sec]: **time\_t start; time(&start);** //64-bit value

### Beispiel: Rechenzeit-Timer

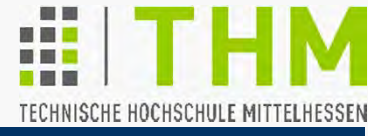

Prof. Dr. A. Christidis • WS 2014/15

```
/* Beispiel fuer Timer */
#include <conio.h> /*kbhit,getch*/
#include <stdio.h> /*printf */
#include <stdlib.h>/*exit */
#include <time.h> /*clock_t */
#define CR 13
#define ESC 27
int main (void)
{ int ch=0, tRest=30, dt=1;
 clock_t tj=0, tTick=0, tBell=0,
         cps=CLOCKS_PER_SEC;
 tj = clock();
 tBell = tj + tRest*cps;
 trick = tj;
                                     do { if (_kbhit())
                                       { ch=_getch();printf("%c\r",ch);
                                       } if (ch == ESC) exit(1); 
                                       tj=clock();
                                       while (tj >= tTick)
                                       { printf("%70s%5d\r"," ",tRest);
                                         tRest -= dt; tTick += dt*cps;
                                       }
                                     } while (tj < tBell); 
                                     printf("\a"); /*beep*/
                                     return 0 ;
                                    }
                                    #ifdef CR4SEC
                                       if (ch==CR) {tj+=dt*cps; ch=0;}
                                    #else //CR4SEC
                                    #endif//CR4SEC
#define CR4SEC /*<CR> statt sec*/
```
Timer.exe

TimePerCR.exe

## Beispiel: Uhrzeit-Timer

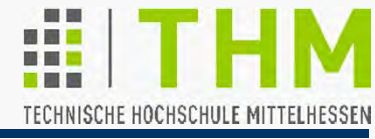

Prof. Dr. A. Christidis • WS 2014/15

```
/* Beispiel fuer Timer */
#include <conio.h> /*kbhit,getch*/
#include <stdio.h> /*printf */
#include <stdlib.h>/*exit */
#include <time.h> /*clock_t */
#define CR 13
#define ESC 27
int main (void)
{ int ch=0, tRest=30, dt=1;
  time_t tj=0, tTick=0, tBell=0,
         cps=1;
 time(&tj);
 tBell = tj + tRest*cps;
 trick = tj;
                                     do{ if (_kbhit())
                                       { ch=_getch();printf("%c\r",ch); 
                                       } if (ch == ESC) exit(1); 
                                      time(&tj);
                                       while (tj >= tTick)
                                       { printf("%70s%5d\r"," ",tRest);
                                         tRest -= dt; tTick += dt*cps;
                                       }
                                     } while (tj < tBell); 
                                     printf("\a"); /*beep*/
                                     return 0 ;
                                    }
#define CR4SEC /*<CR> statt sec*/
Timer.exe#ifdef CR4SEC
                                       if (ch==CR) {tj+=dt*cps; ch=0;}
                                    #else //CR4SEC
                                    #endif//CR4SEC
```
TimePerCR.exe